## $2$

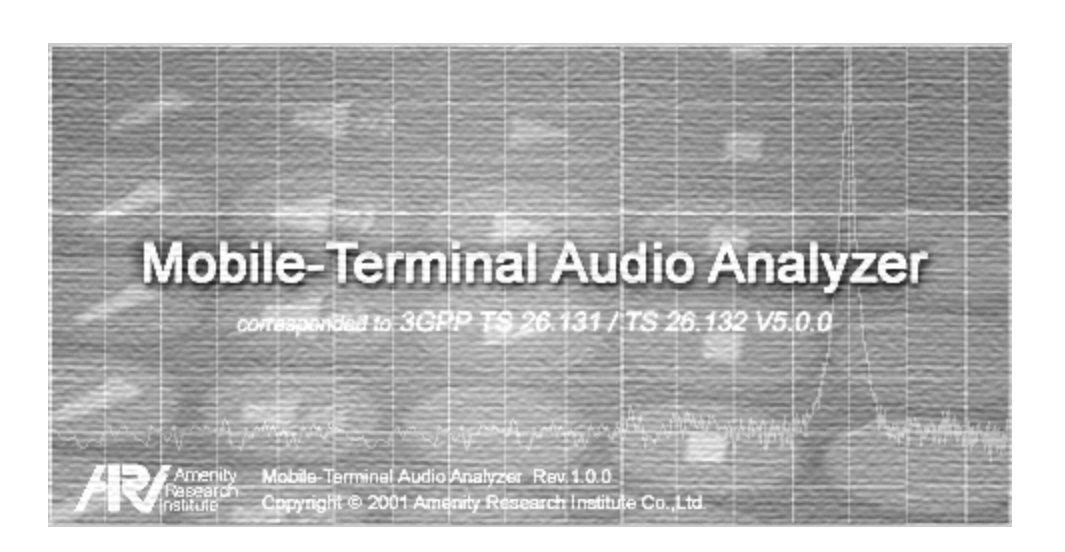

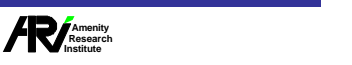

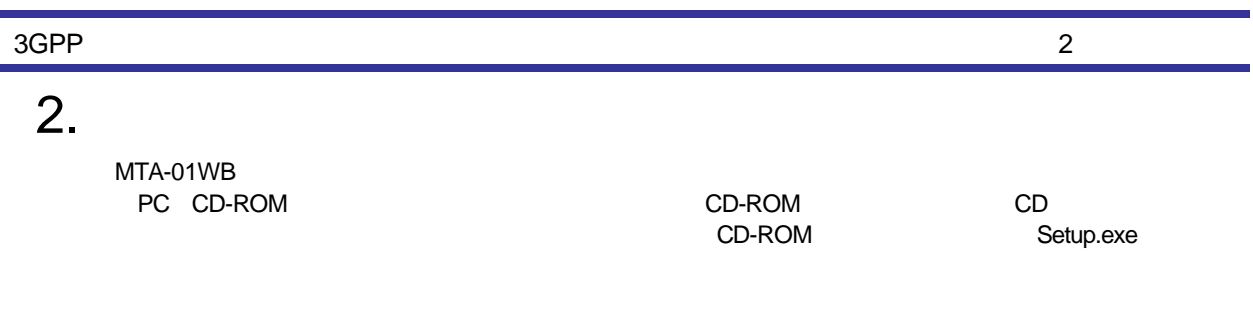

## $2.1$

٠, .<br>T

> 向 (A) Setup.exe Setup.exe InstallShield ウィザード Mobile-Terminal Audio Analyzer Version 1.00 セットアップ1ま、セットアップの<br>残りのプロセスをご案内するInstallShield(R) ウィザードを準備しています。<br>しばらくお待ちください。 <del>. . . . . . . . . . . . . .</del> キャンセル

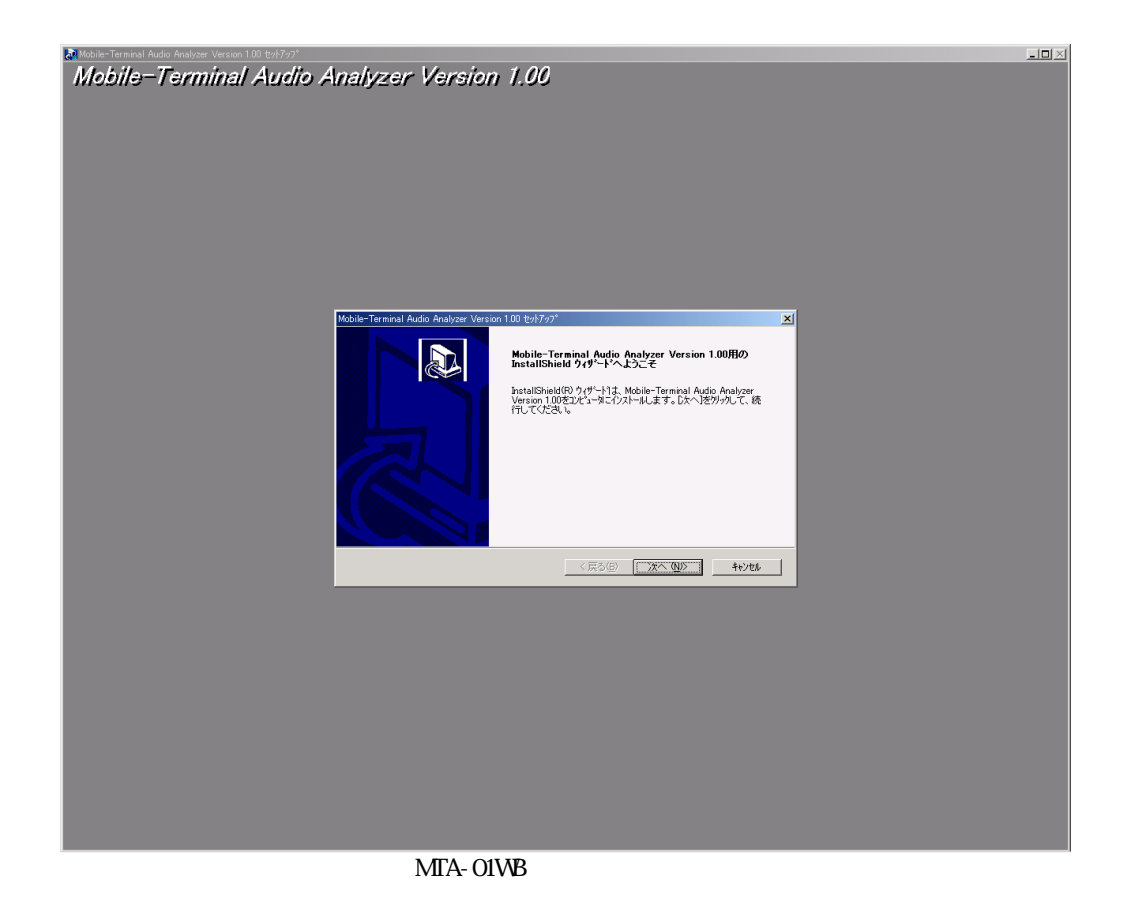

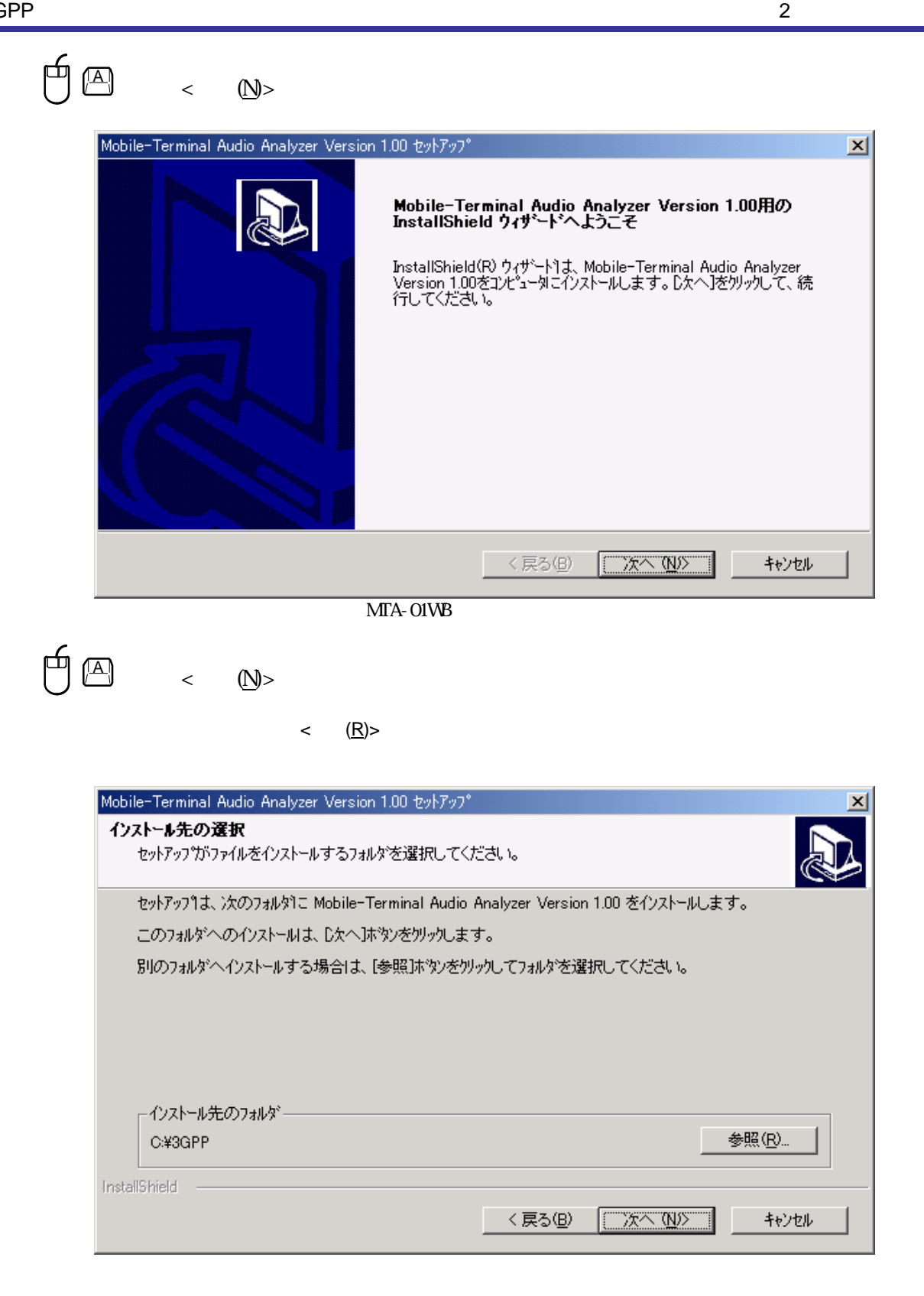

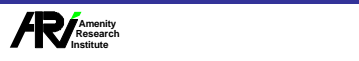

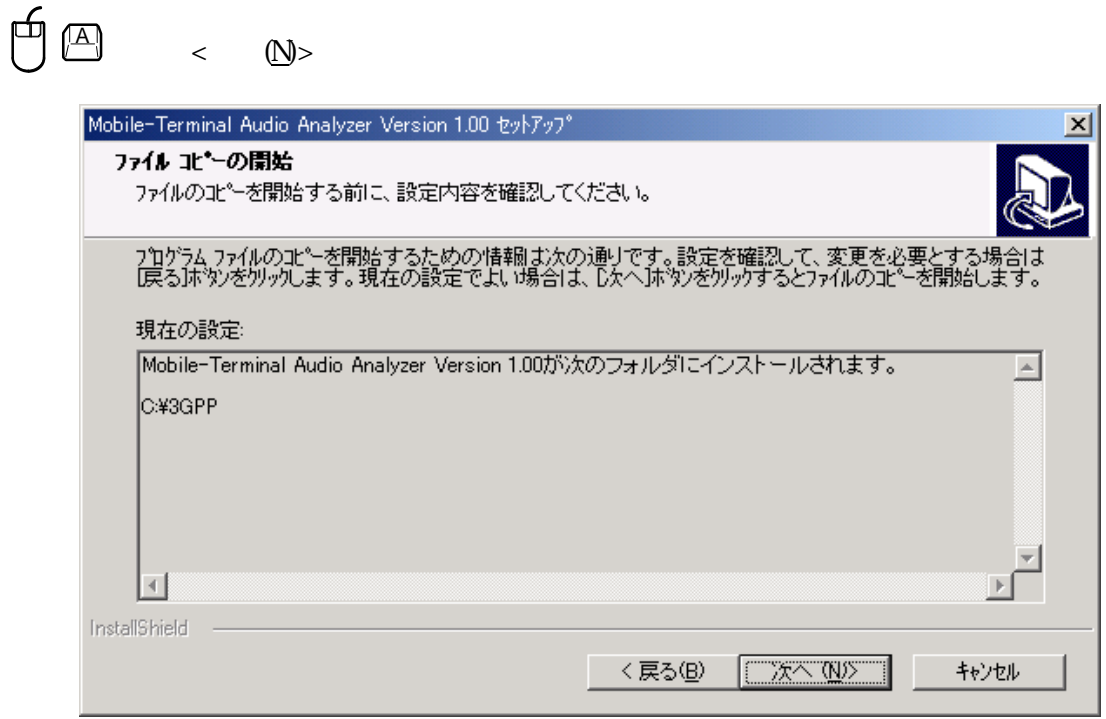

 $\overline{2}$ 

 $\langle N \rangle$ 

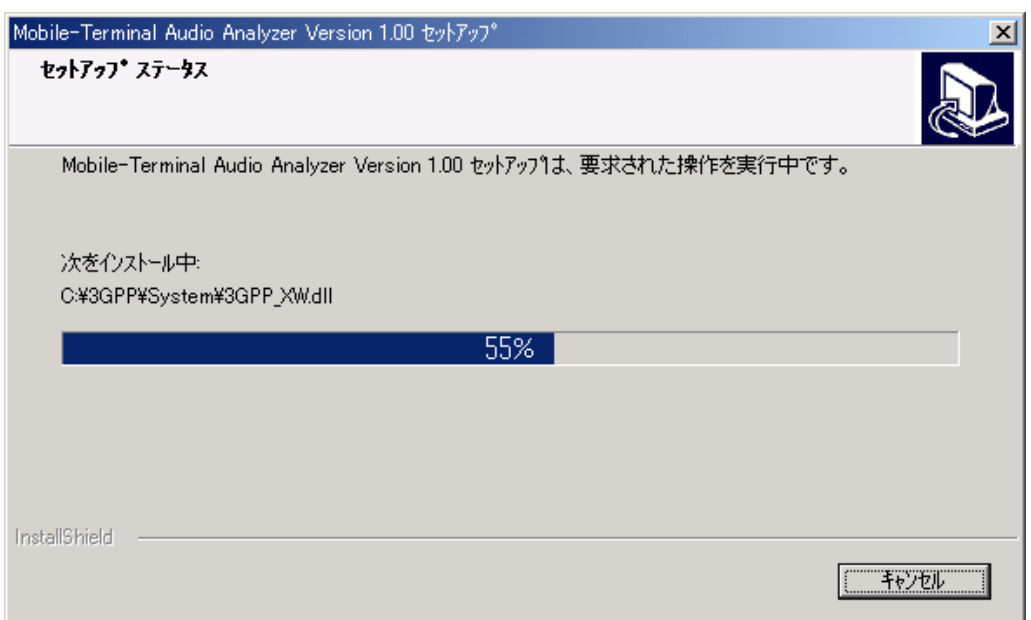

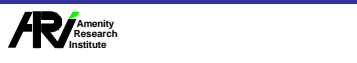

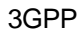

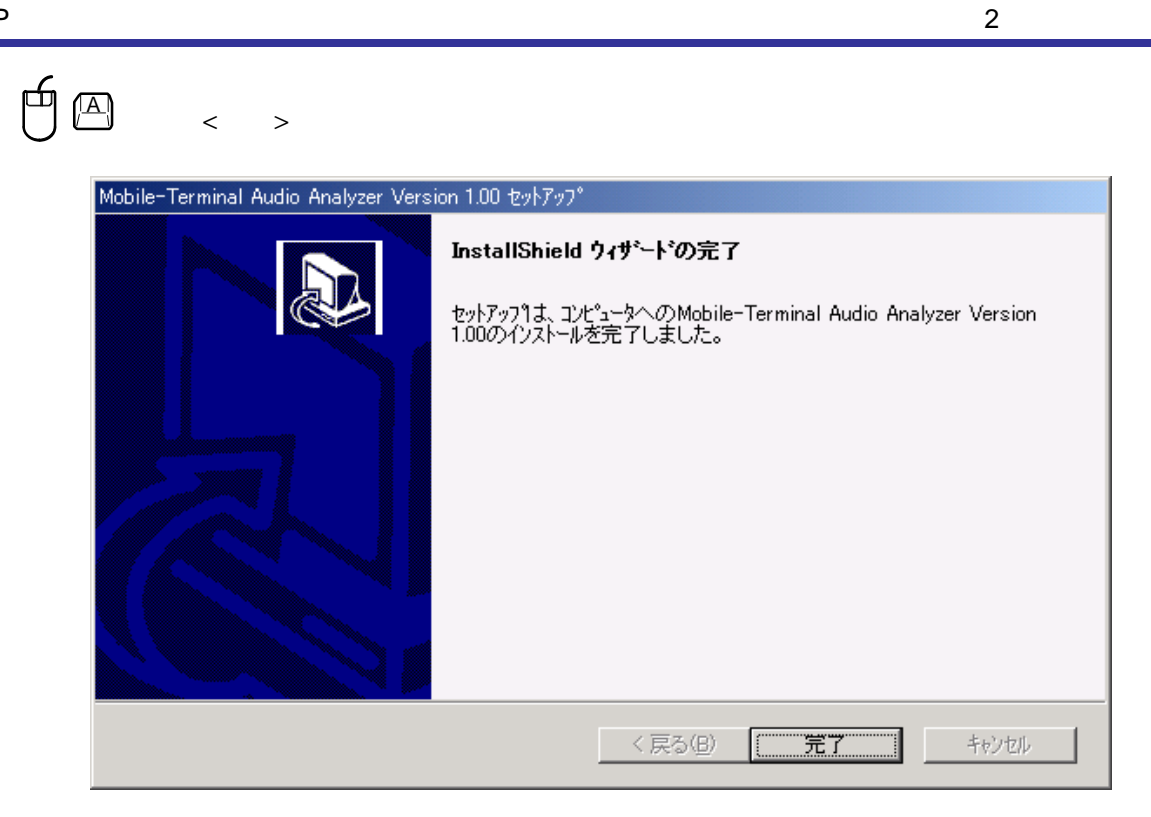

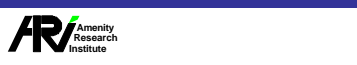

## 3GPP

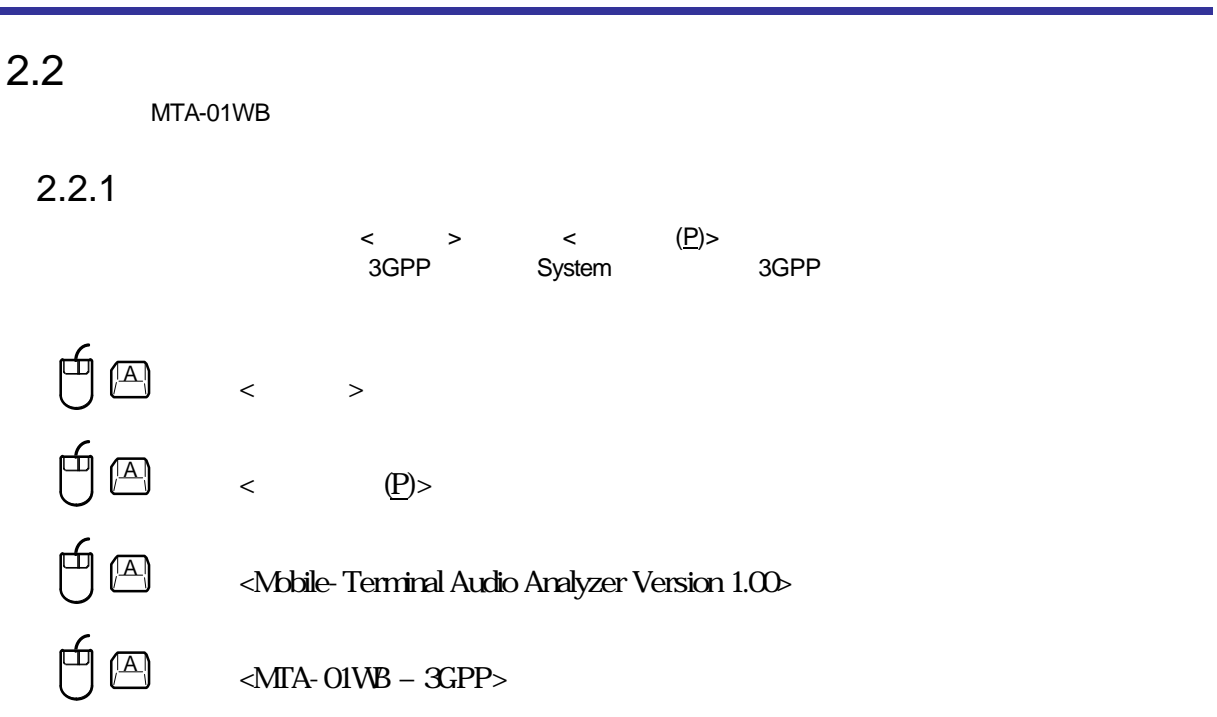

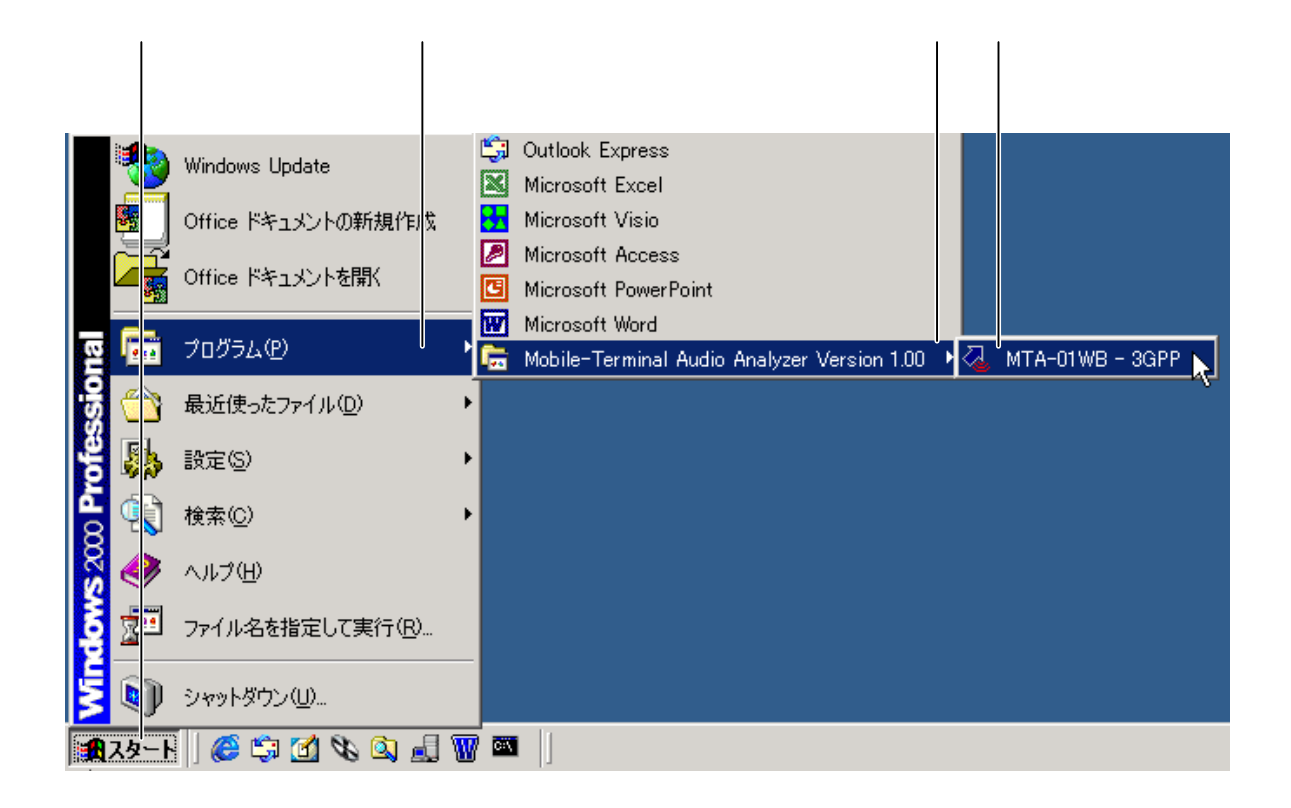

**2** 

2

## $2.2.2$

 $MTA-01WB$ <br> $4.4 <$ Power>

 $\frac{1}{4}$ 

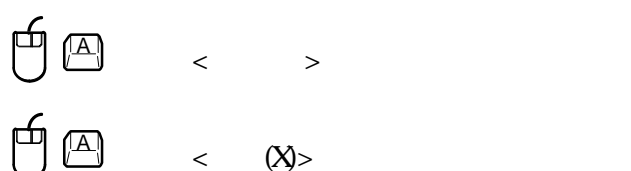

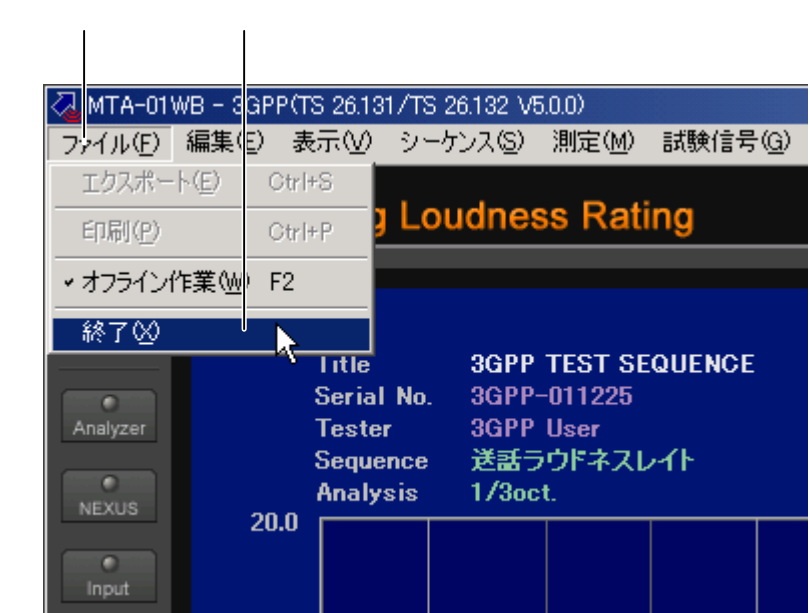

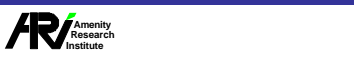